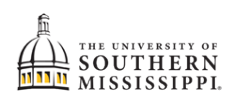

## Students: Manage Guests / Parent-Guardian Access

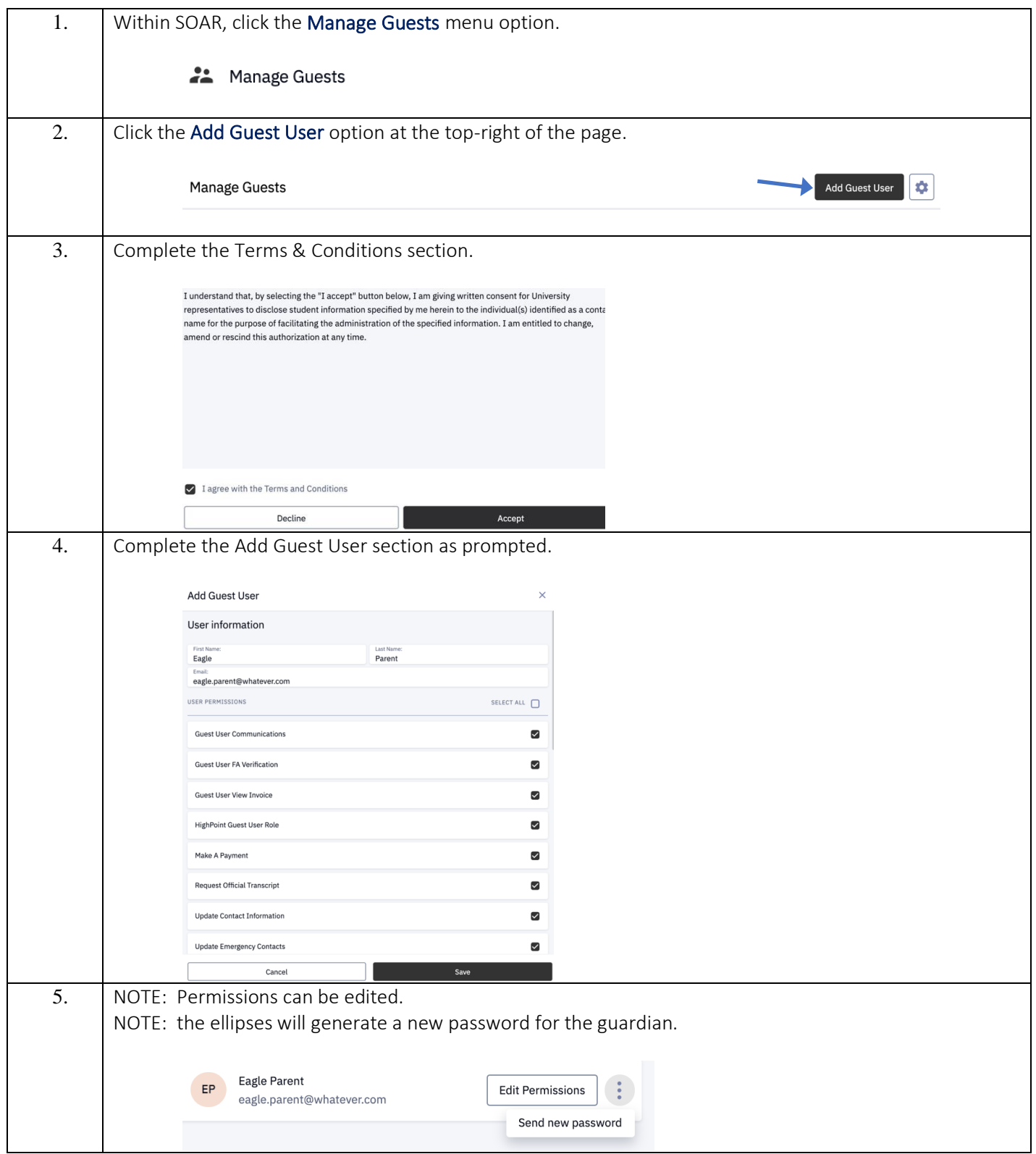

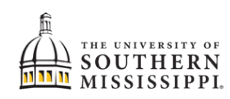